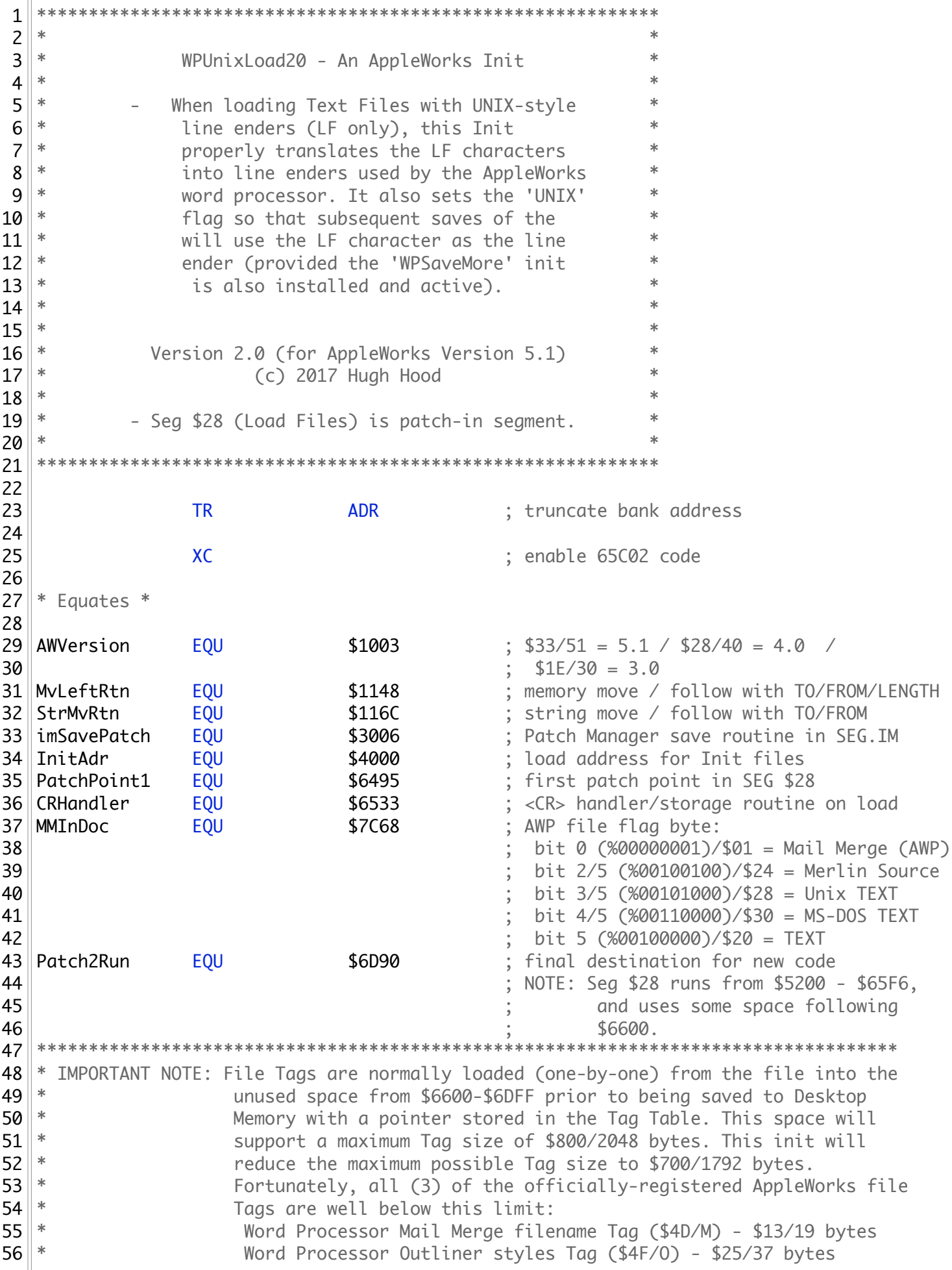

 \* TimeOut Graph selections Tag (\$04) - \$1FC/252 bytes 58  $*$  If you were to write 'custom' AppleWorks modules, inits, or \* The macros, and were to use file Tags, you need to keep the length \* of those Tags to a maximum of \$700/1792 bytes. \*\*\*\*\*\*\*\*\*\*\*\*\*\*\*\*\*\*\*\*\*\*\*\*\*\*\*\*\*\*\*\*\*\*\*\*\*\*\*\*\*\*\*\*\*\*\*\*\*\*\*\*\*\*\*\*\*\*\*\*\*\*\*\*\*\*\*\*\*\*\*\*\*\*\*\*\*\*\*\*\*\*\*\* PatchAdr EQU \$BB00 ; load address for patch code ; (NOTE: uses ProDOS I/O buffer -  $\frac{65}{1000}$  ;  $\frac{1000}{1000}$  in  $\frac{1000}{1000}$  in  $\frac{1000}{1000}$ 66 \$BB00 - \$BEFF) ; ORG InitAdr ; (\$4000)  $\mathsf{69} \parallel$  TYP  $\mathsf{506} \parallel$  ; create binary file \*\*\*\*\*\*\*\*\*\*\*\*\*\*\*\*\*\*\*\*\*\*\*\*\*\*\*\*\*\*\*\*  $*$  Init Header  $*$  \*\*\*\*\*\*\*\*\*\*\*\*\*\*\*\*\*\*\*\*\*\*\*\*\*\*\*\*\*\*\*\* START **JMP IStart** ; skip over header \*\*-------------------------------------------------------------- Tampy 19 ASC (AW 5.1)<br>
20 ASC 1 March 19 March 10 Bytes (AW 5.1)<br>
20 BB 14 (Thit Version - programm 80 **DB** \$14 ; Init Version - programmer assigned<br>81 : e.g. - \$0A/1.0 \$0B/1.1 \$19/2.5 ; e.g. - \$0A/1.0 \$0B/1.1 \$19/2.5 STR 'WPUnixLoad20' ; Init Screen Name HEX 0000 ; Header End Bytes \*\*-------------------------------------------------------------- IStart 89 LDA **AWVersion** ; AppleWorks version # ed a compare to the set of the set of the set of the set of the set of the set of the set of the set of the se<br>
91 CMP compare to the set of the set of the set of the set of the set of the set of the set of the set of the<br> BNE BNE Done ; disregard - wrong version PatchH28 JSR imSavePatch ; call patch manager DW Code1 ; beginning of patch1 code (\$40xx) 95 DW Patch1End-PatchAdr+Patch2End-Patch2Run  $\| \cdot \|$ ; length of patch code 98 DW 50028 ; SEG number to patch ; (\$28 = Load Files SEG) 101 Done RTS : back to Init Manager \*\*-------------------------------------------------------------- 105 | Code1 EQU \* ; (will be \$40xx) 107 ORG PatchAdr ; (Patching Code is moved and run ; @ \$BB00 by Init Manager) 110 HookBytes HEX 0000 ; first bytes for \$28 Patch 

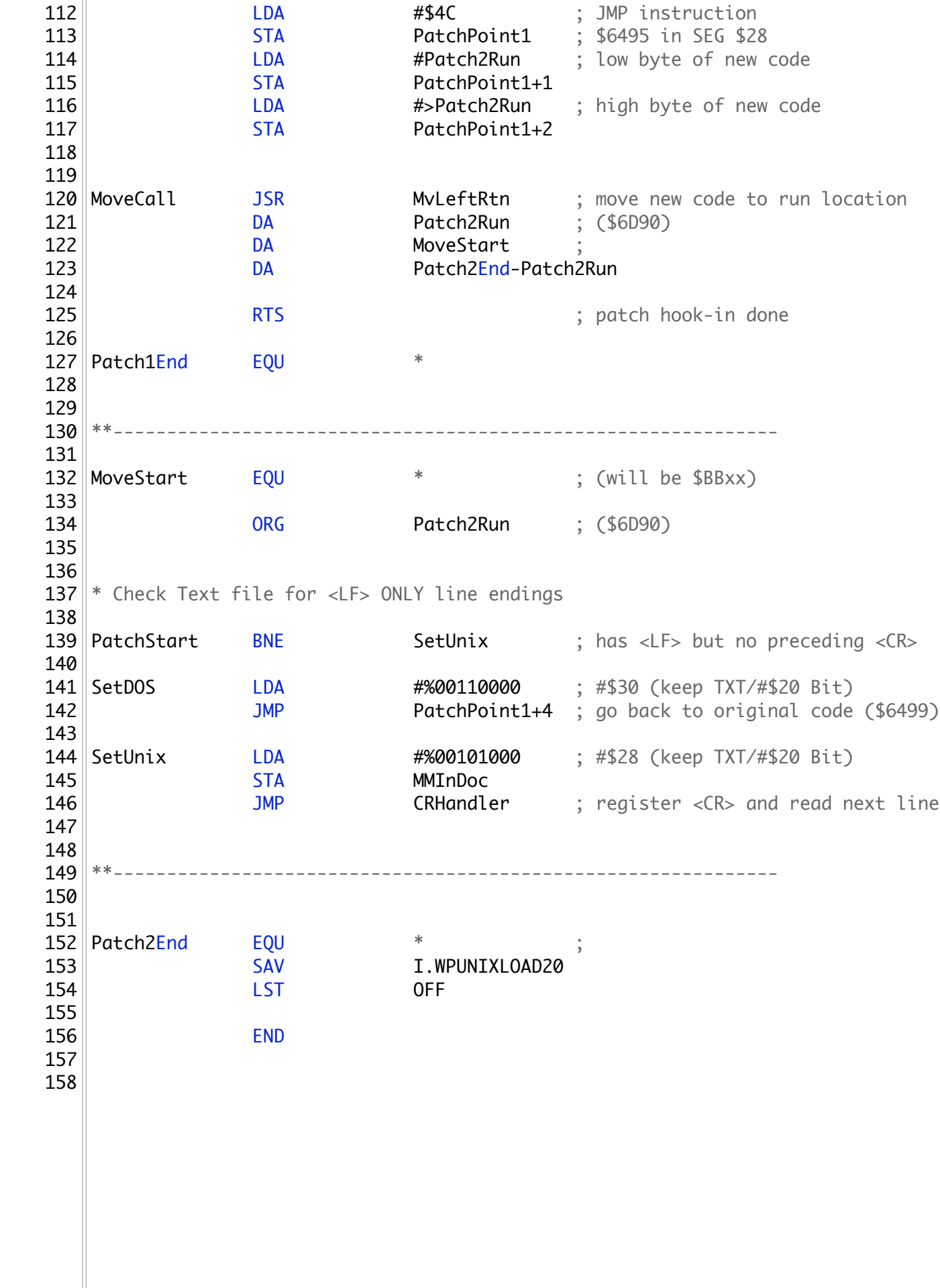

 $\mathbb{I}$